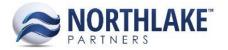

# 2017.03.02 RELEASE NOTES

# CONTENTS

| New Features |   |
|--------------|---|
| Improvements |   |
| Bug Fixes    |   |
| Inventory    | 2 |

# **New Features**

## FINANCIAL

## NS-1738 Created a New Checkbook List View

A new list view was created for Checkbooks. This view is available in the Financial module under Accounts. The list view allows users to enter new checkbooks and modify any existing checkbooks. The list view includes the following fields, which are all required:

- Checkbook (This is the checkbook ID)
- Checkbook Description
- Currency
- Cash Account (The menu only displays active GL Accounts that have checkbook as the control account type)
- Next Check #
- Inactive

Note: Existing checkbooks cannot be deleted, only inactivation is supported.

#### NS-1742 Created Account Class List View

A new list view was created for Account Classes. This view is available in the Financial module under Accounts. The list view allows users to enter new account classes and modify existing ones. Account classes can be deleted or inactivated from this list view.

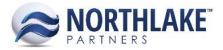

# Improvements

# **SALES ORDER**

## NS-1717 Enabled Sales Order Shipment Consolidation

Previously sales order shipment consolidation was not enabled on sales order transactions. If the sales order was originally created with 2 or more shipments, users were not able to move the lines items to other shipments on the sales order. With this change the 'Shipment' line item menu includes all the sales order shipment IDs on that sales order. This allows users to move the line items from one Sales Order Shipment to another one if the Carrier, the Site and the Ship By date are matching.

#### NS-1741 Added a New Allocation Preference to Control Non-Lot Tracked Items

Previously, the Sales Order Preferences included an over-allocation preference only for lot tracked items. The Preferences have been updated with a new option called 'Can you allocate more than the available balance for a non-lot tracked item'. The name of preference 'Allow Over Allocation of Lots' has been changed to 'Can you allocate more than the available balance for a lot tracked item'.

# **Bug Fixes**

# INVENTORY

#### NS-1745 Fixed Inventory Item Transaction History Inquiry to Exclude Voided Transactions

Previously, all status inventory transactions were displayed in the Inventory Item Transaction History Inquiry. The inquiry has now been fixed to exclude all voided transactions.